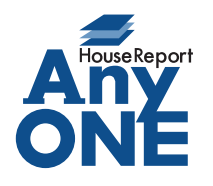

エニワンサポート通信

ご挨拶

いつもお世話になっております。

AnyONE サポートセンターより AnyONE に関する情報をお届けします。 AnyONE は、マスター設定にあらかじめ設定しておくことで、以後の入力を軽減することができる 機能がありますが、間違った設定をしてしまったとき、間違いに気付きにくいことがあります。 今回は、そんな事例を紹介します。

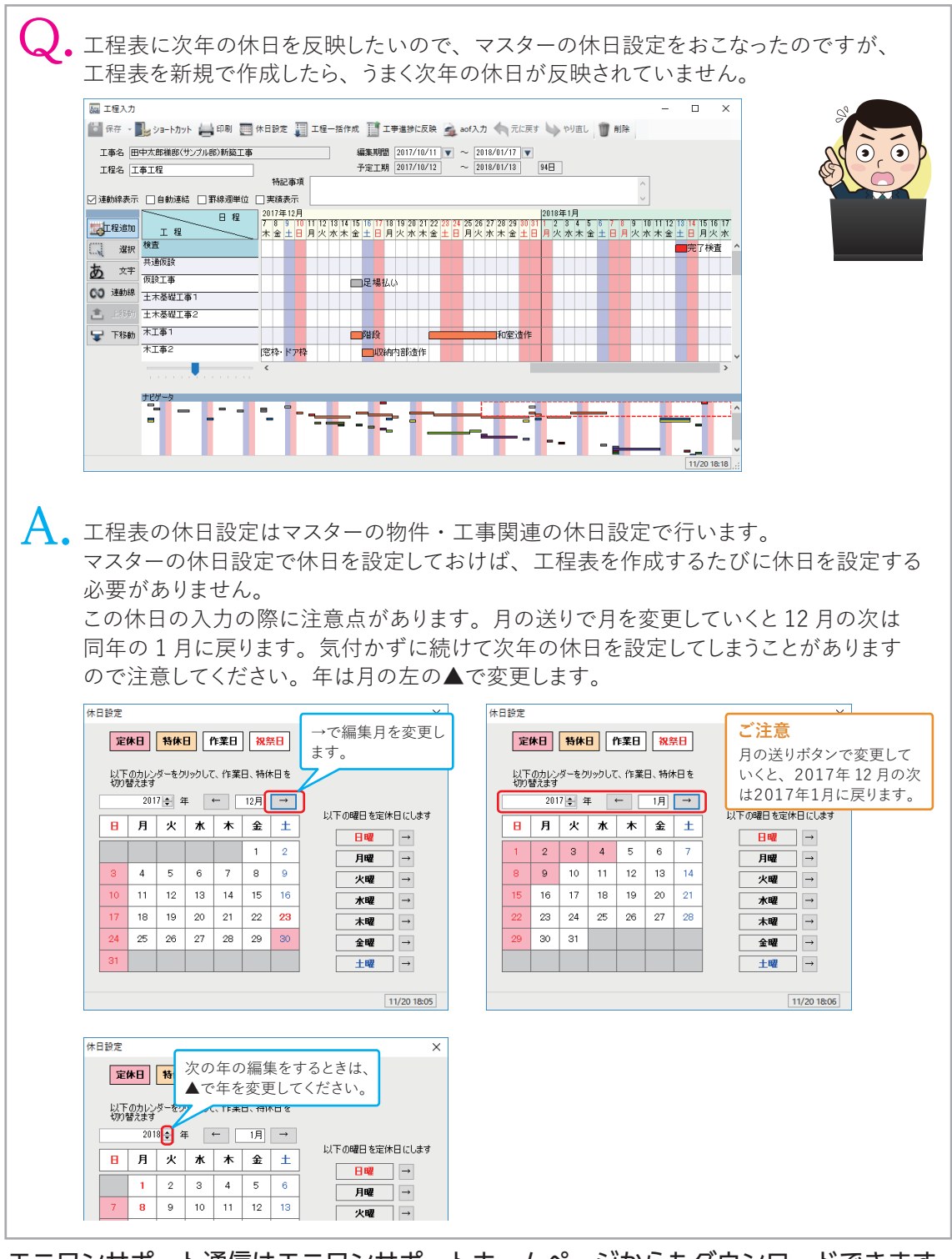

https://anyone-support.com/ エニワンサポート通信はエニワンサポートホームページからもダウンロードできます。